## **Error 403 Forbidden encountered after syncing Auvik**

The client has successfully set up the Auvik integration with MSPbots but the sync history shows a Failed status and a 403 Forbidden error.

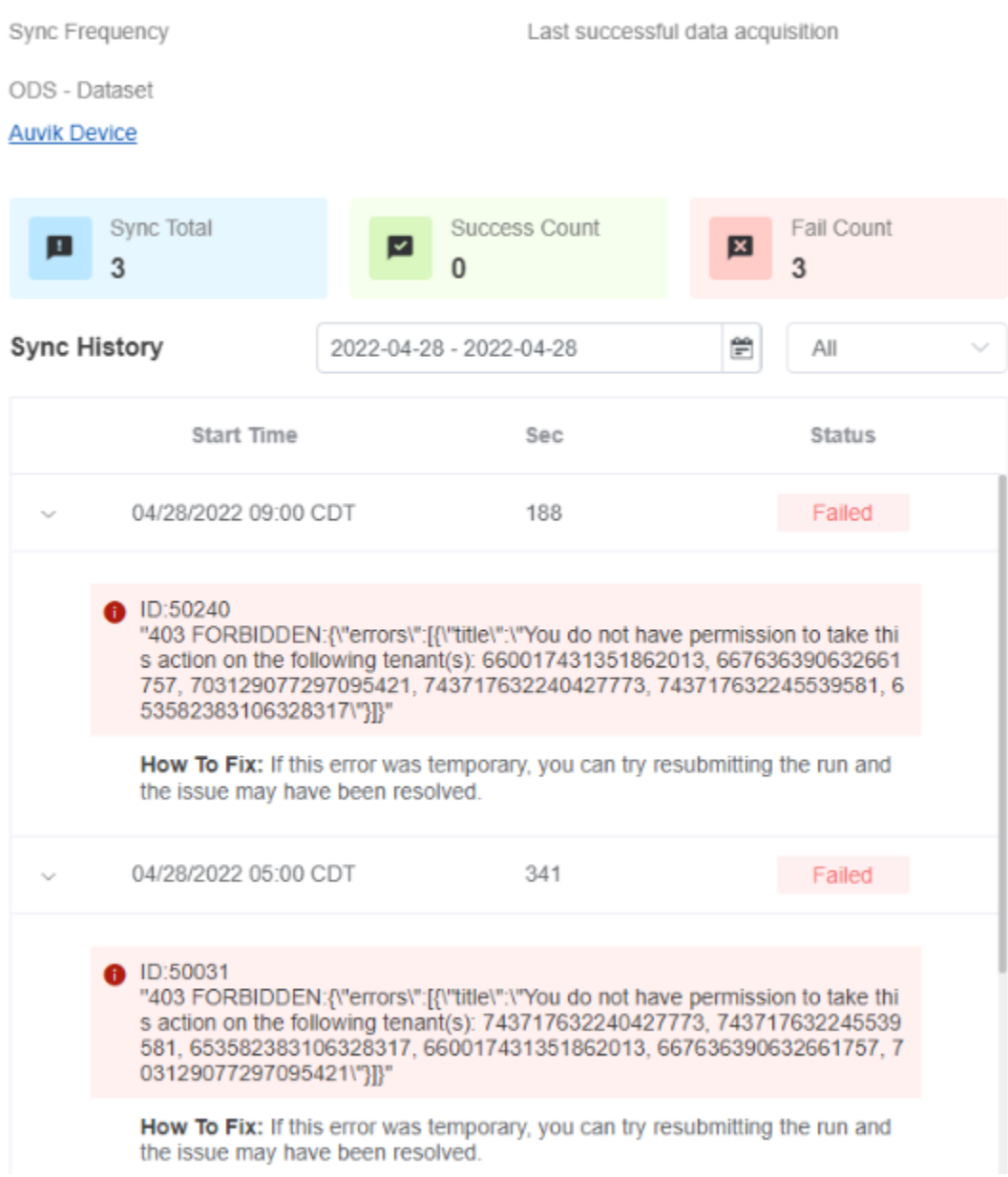

This happens because of any of the following:

1. The error may be temporary. To resolve, try running the sync again. The issue may have been resolved by the time the run is resubmitted. 2. MSPbots is not authorized to synchronize data. To resolve, the customer should modify the configuration in the software and authorize the

MSPbots platform, so that MSPbots can synchronize customer data.